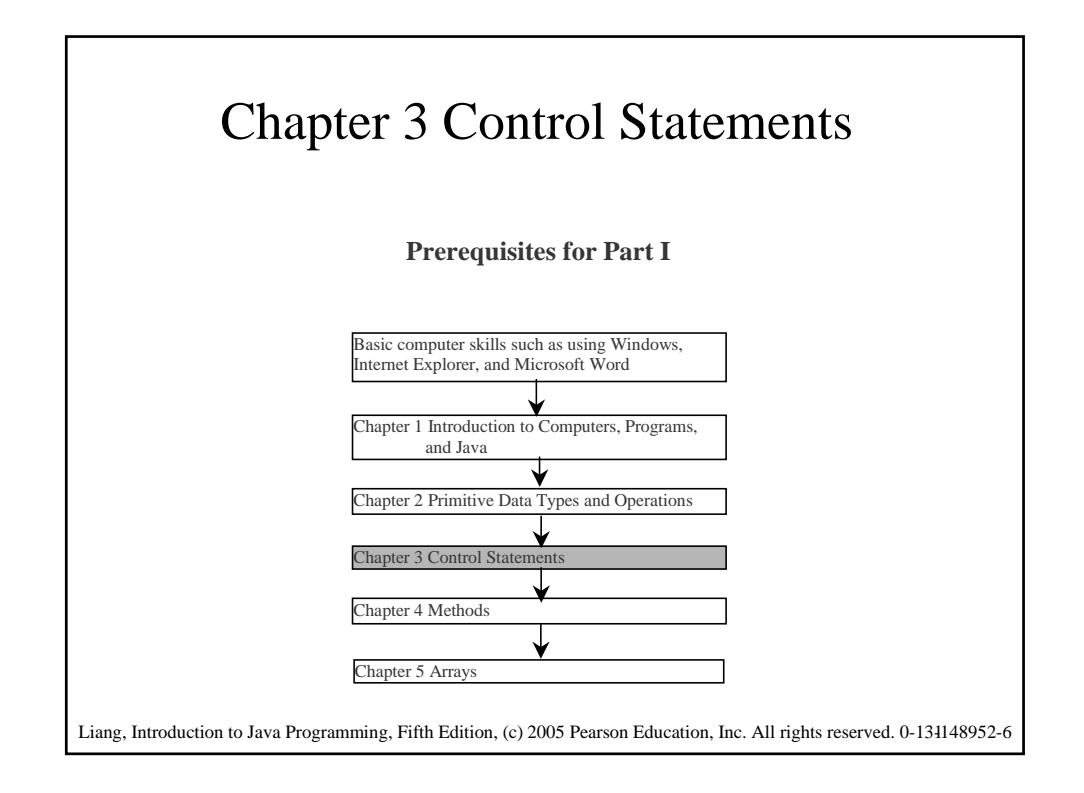

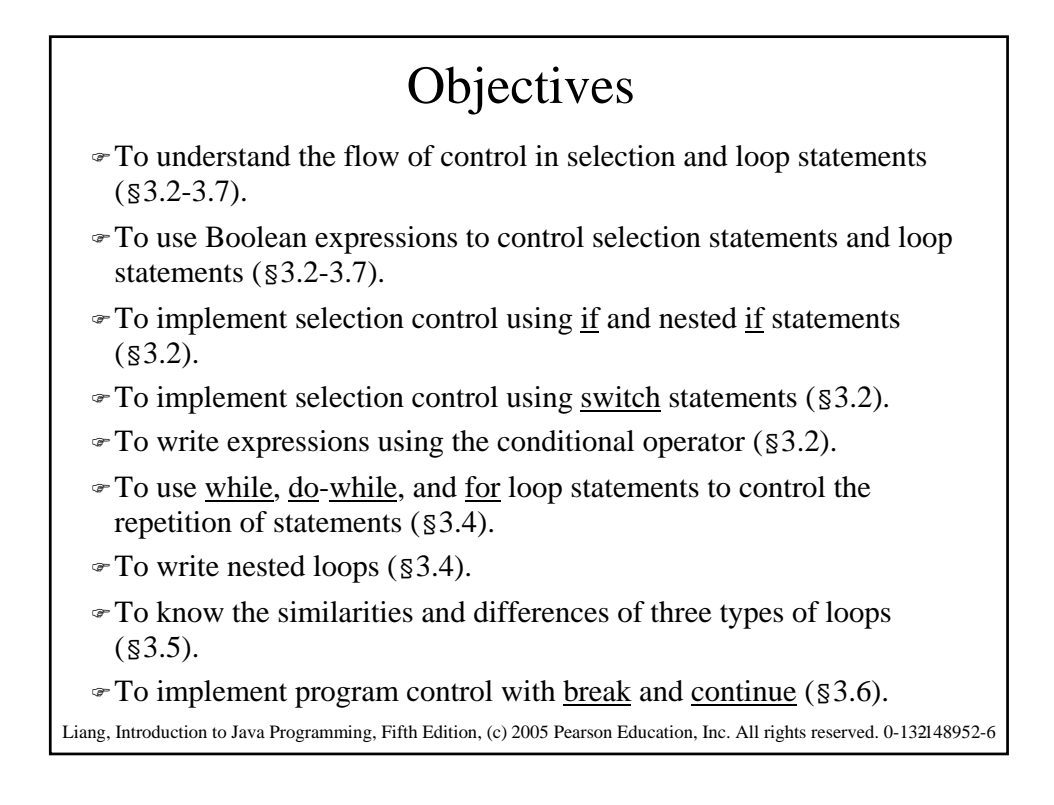

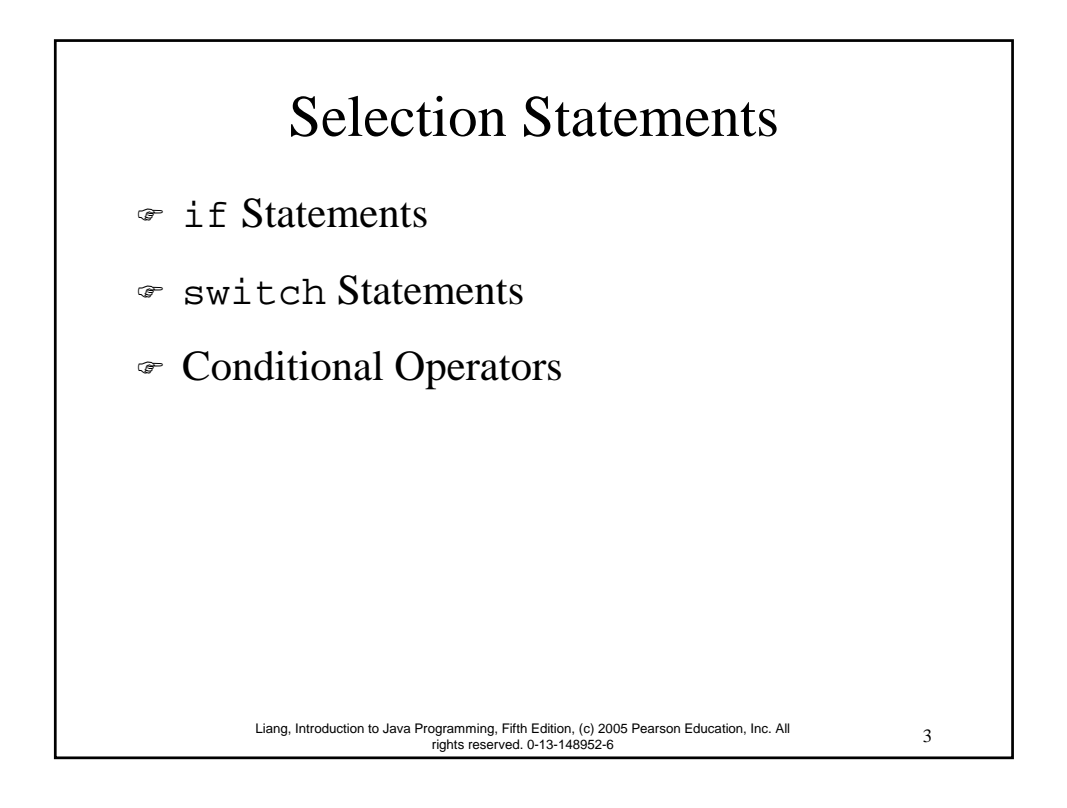

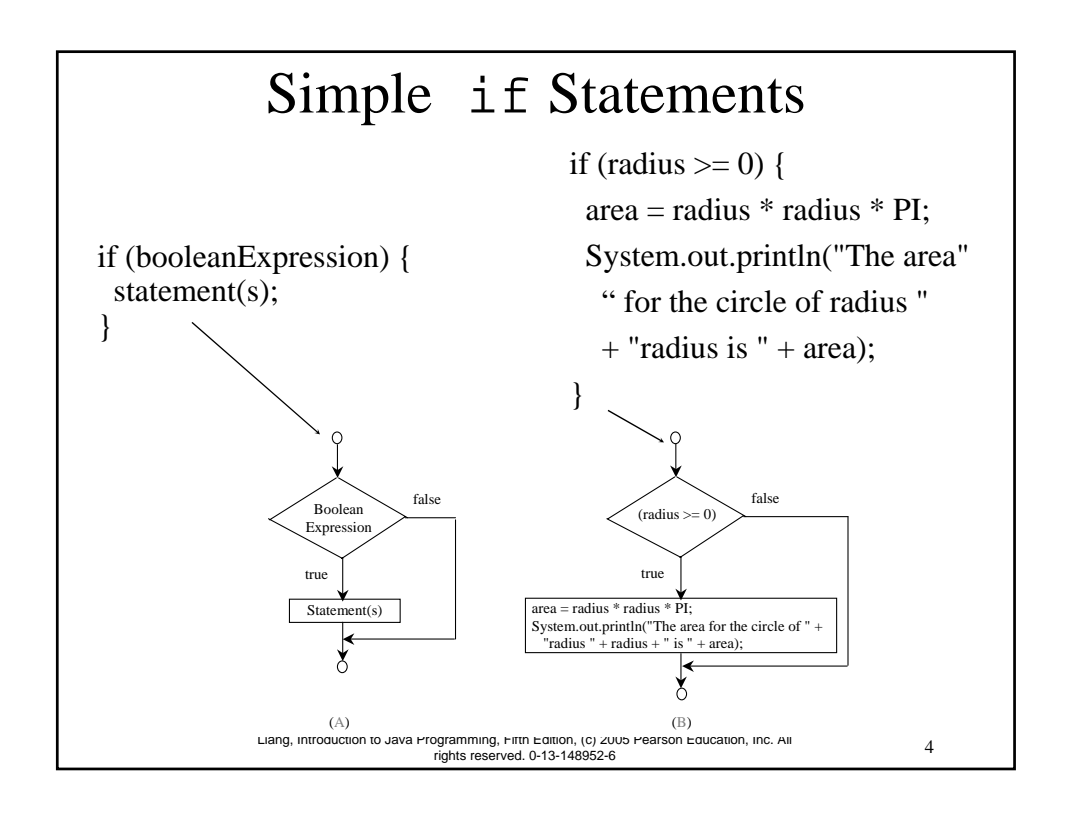

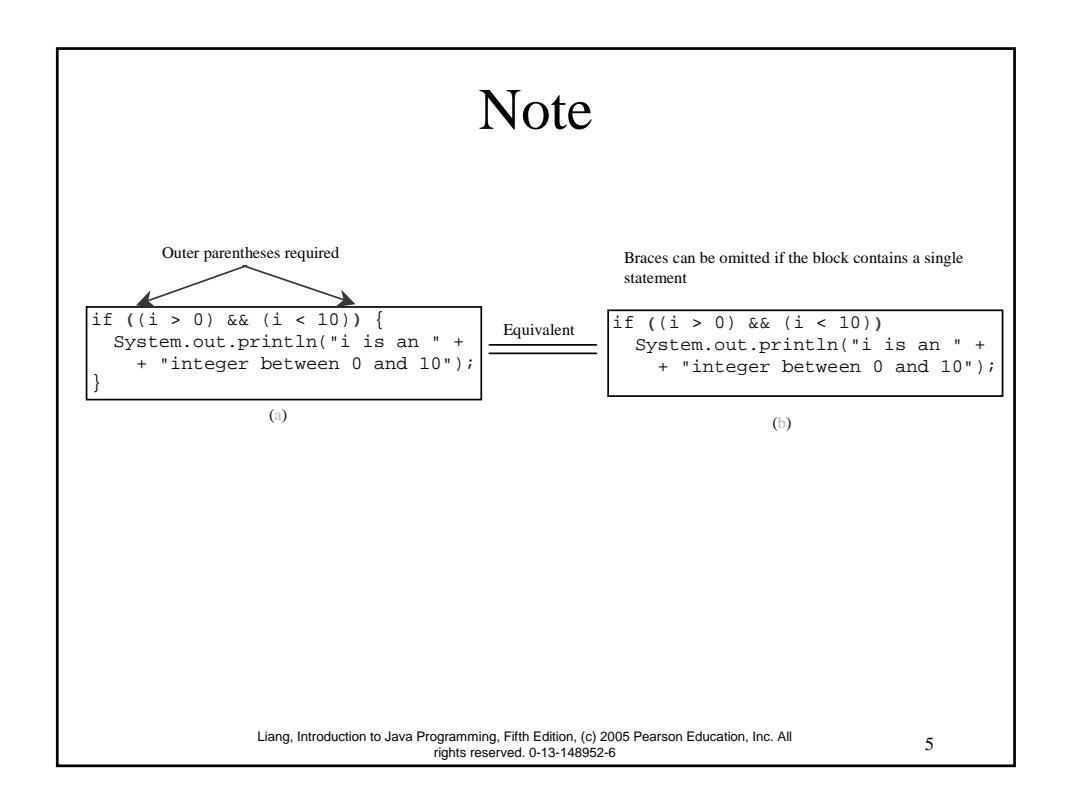

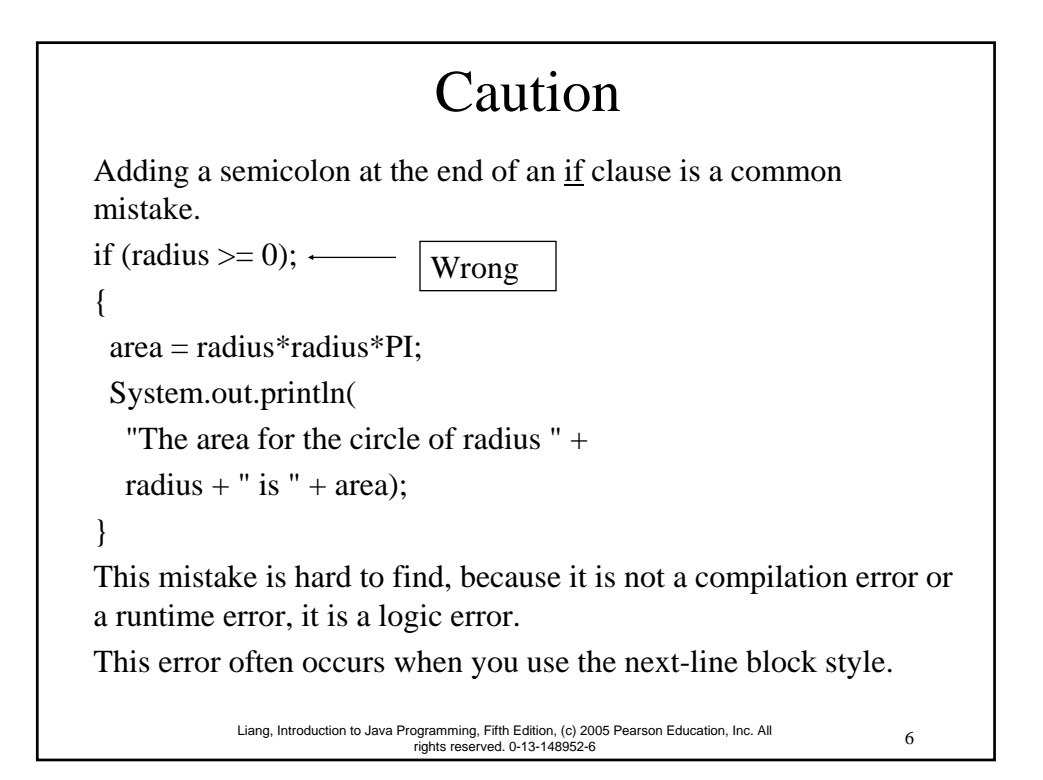

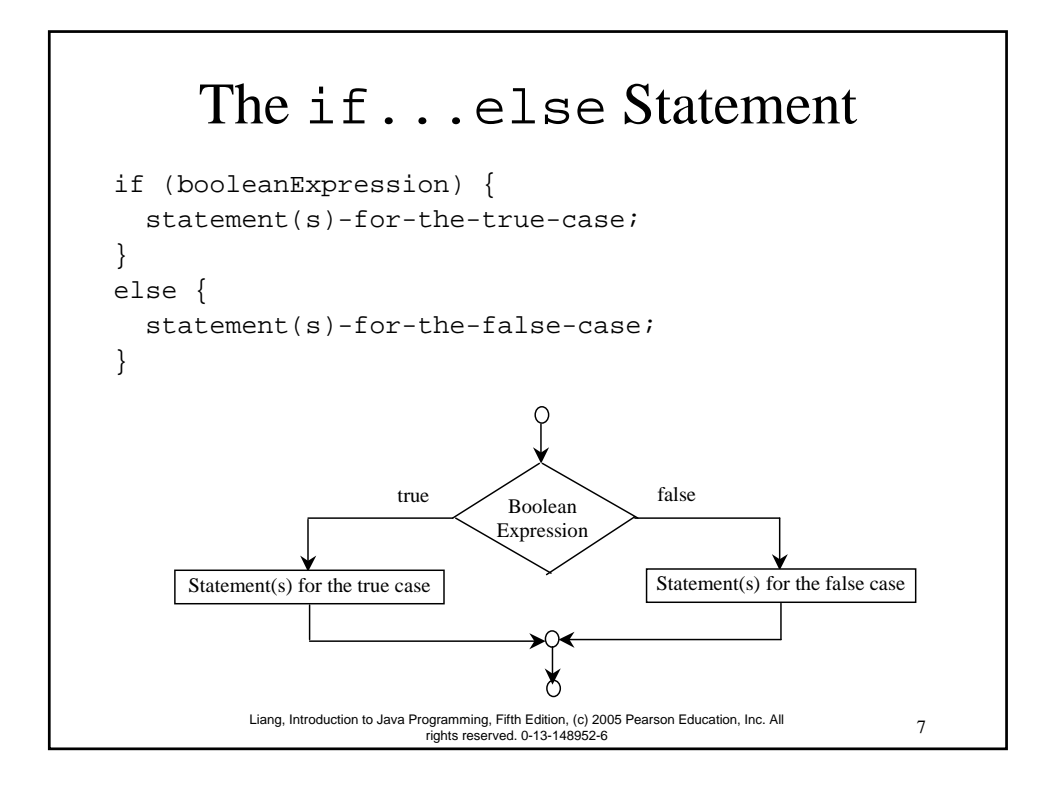

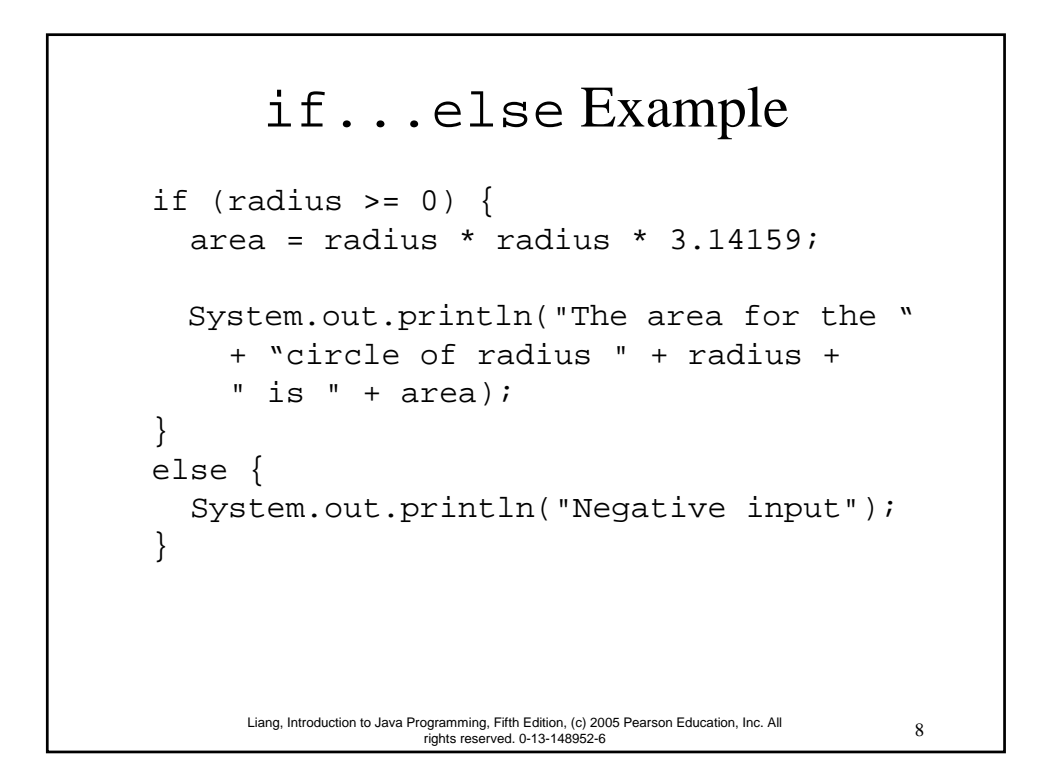

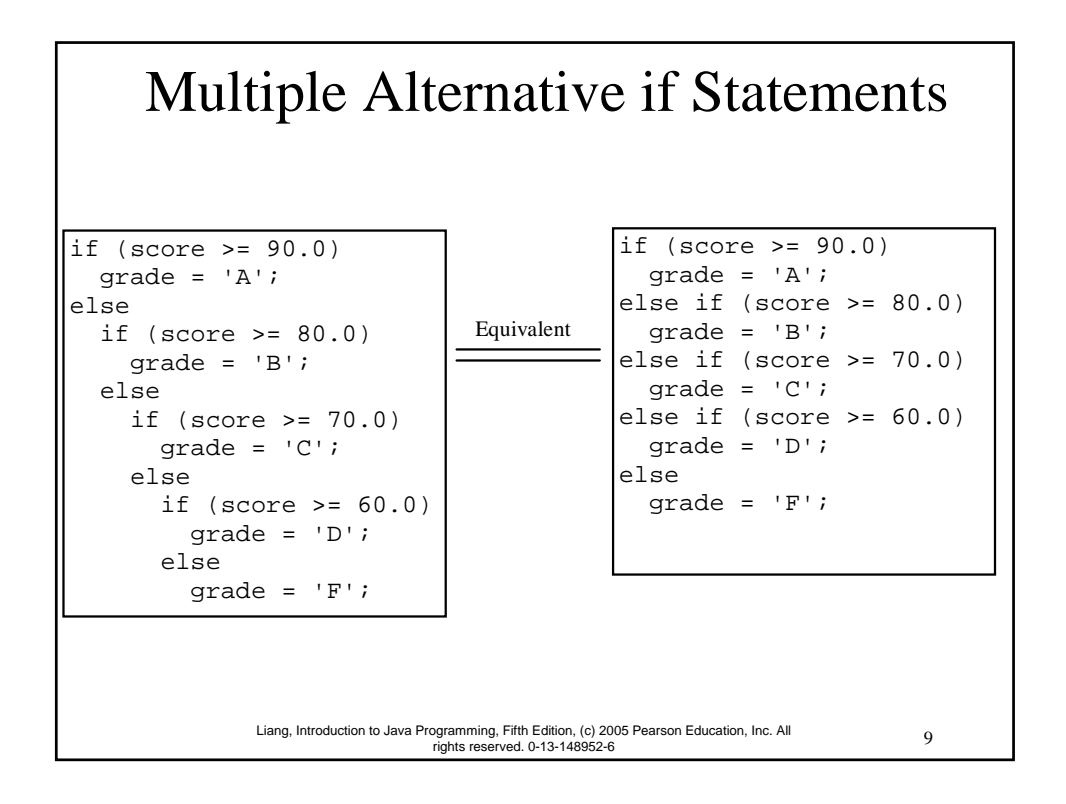

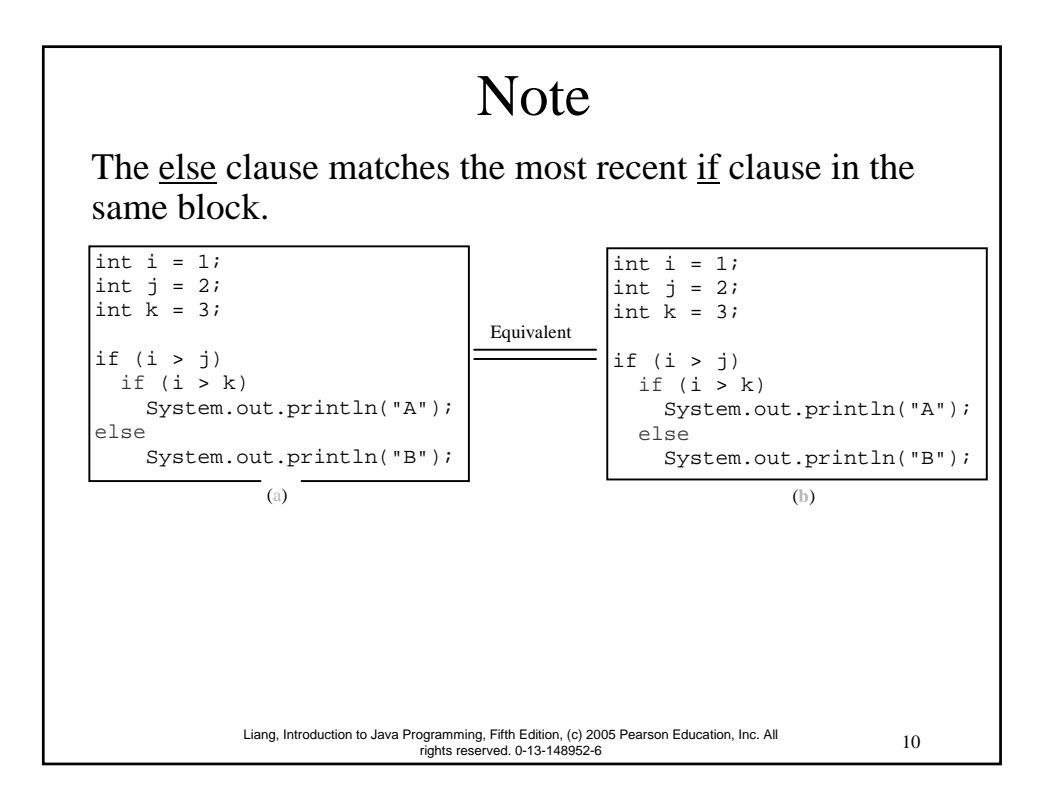

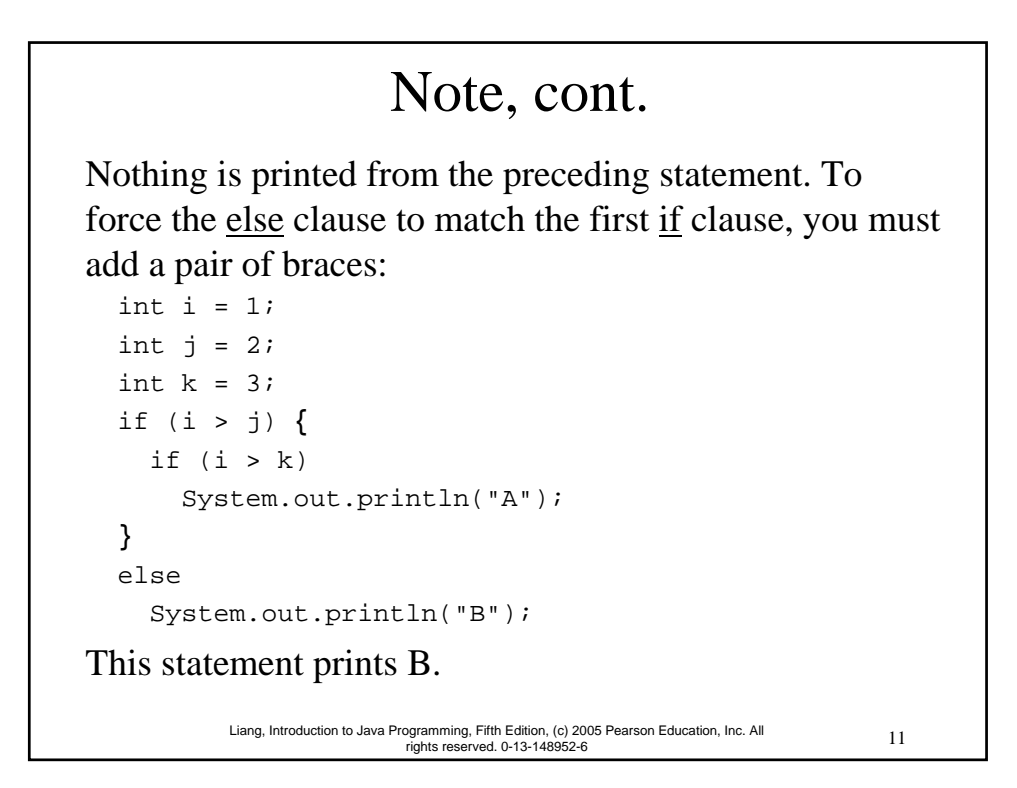

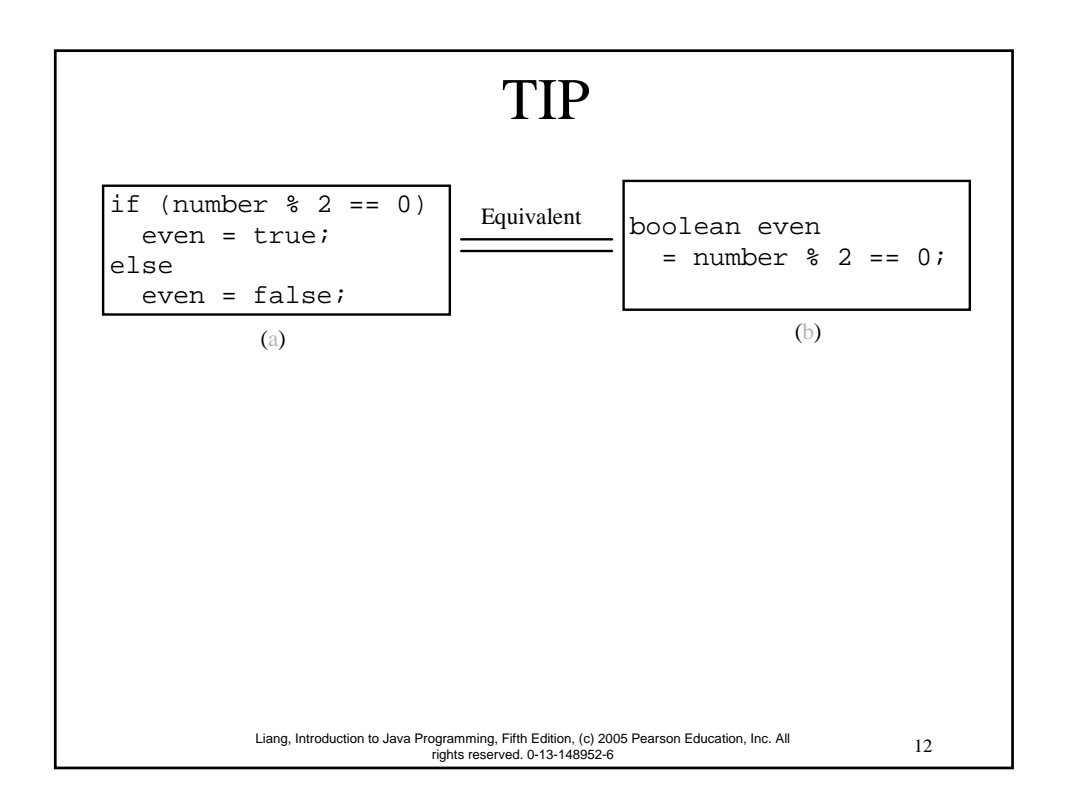

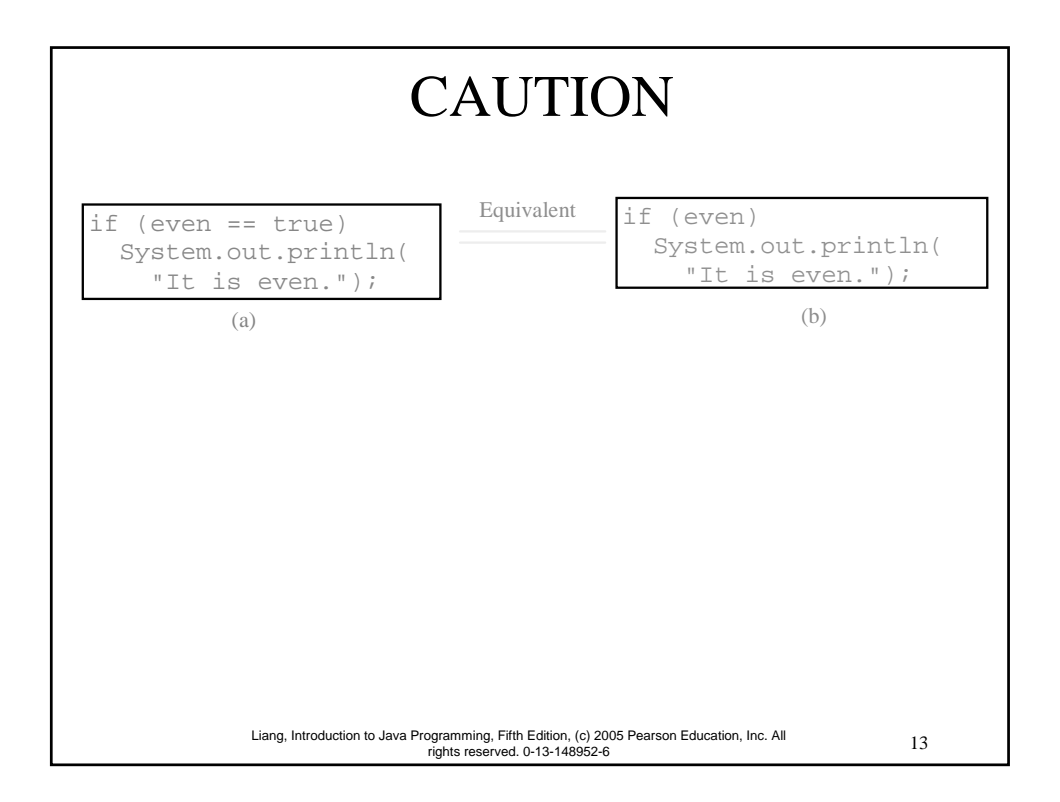

# Example 3.1 Computing Taxes

The US federal personal income tax is calculated based on the filing status and taxable income. There are four filing statuses: single filers, married filing jointly, married filing separately, and head of household. The tax rates for 2002 are shown in Table 3.1.

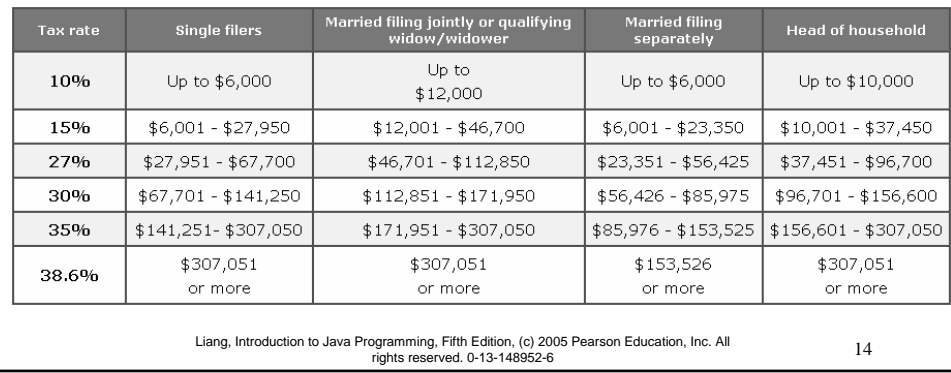

# Example 3.1 Computing Taxes, cont.

```
mang, matouuction to Java Programming, Pitar Eulaon, (c) 2005 Pearson Education, Inc. All Pearson II I I I I<br>I fights reserved. 0-13-148952-6
     Compute TaxWithSelectionStatement Run
if (status == 0) {
  // Compute tax for single filers
}
else if (status == 1) {
  // Compute tax for married file jointly
}
else if (status == 2) {
  // Compute tax for married file separately
}
else if (status == 3) {
  // Compute tax for head of household
}
else {
  // Display wrong status
}
```
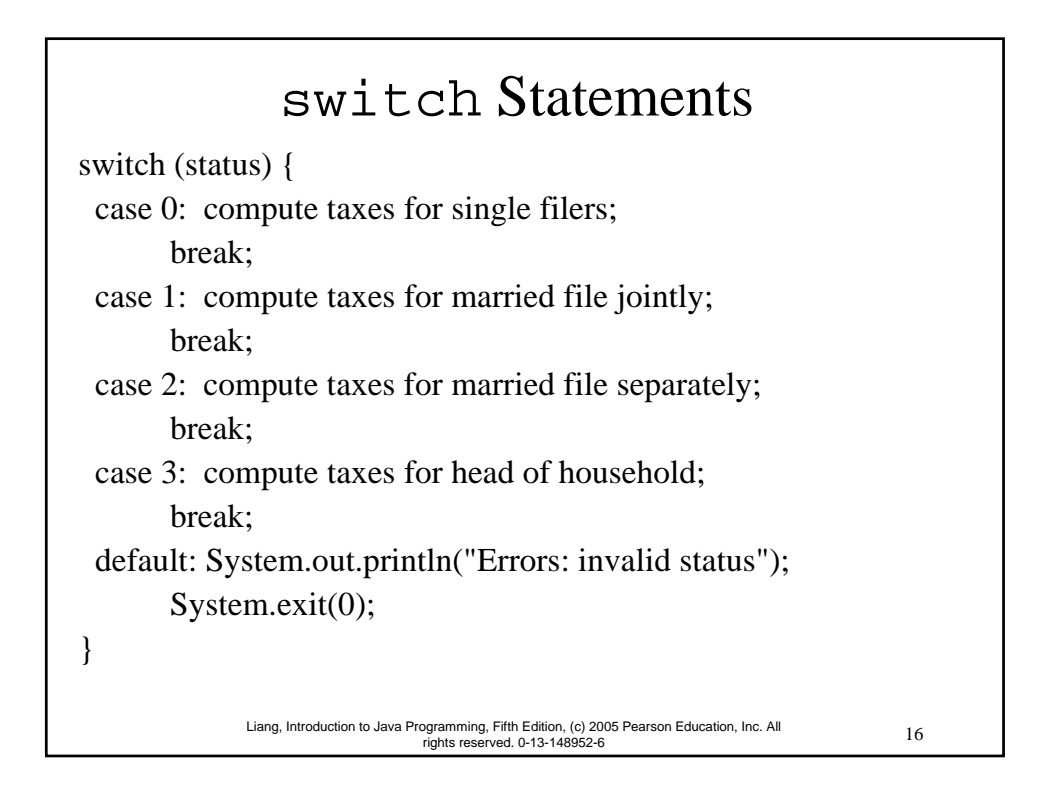

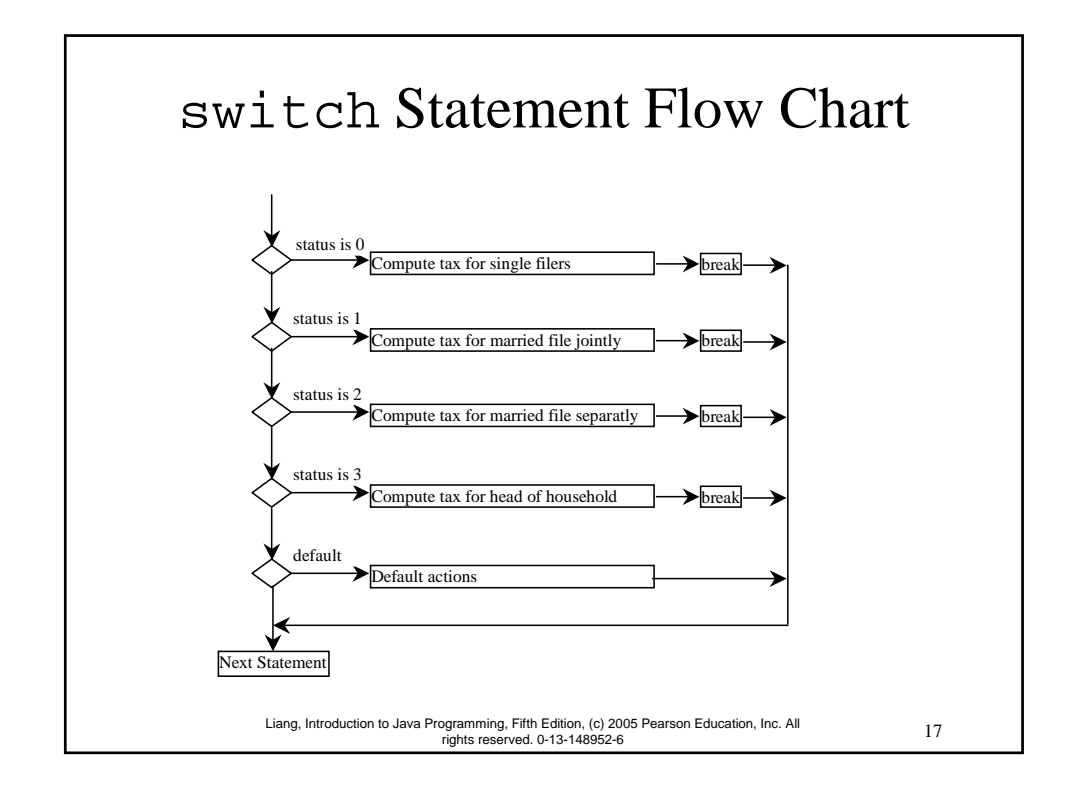

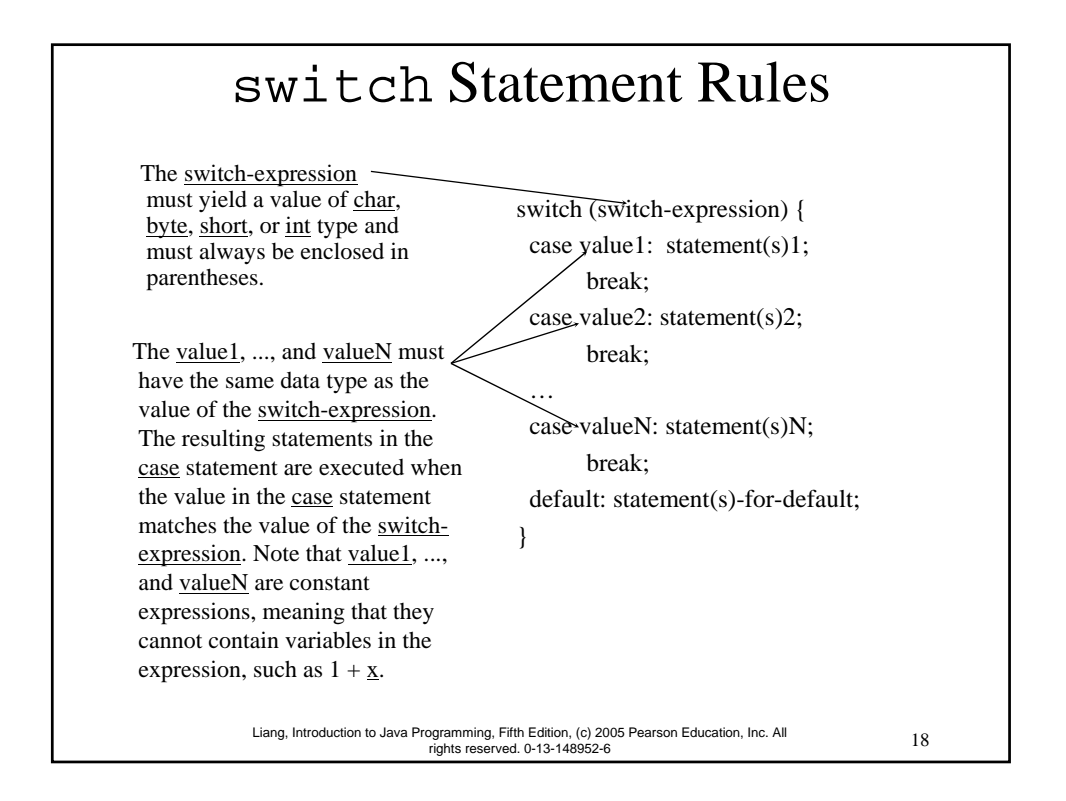

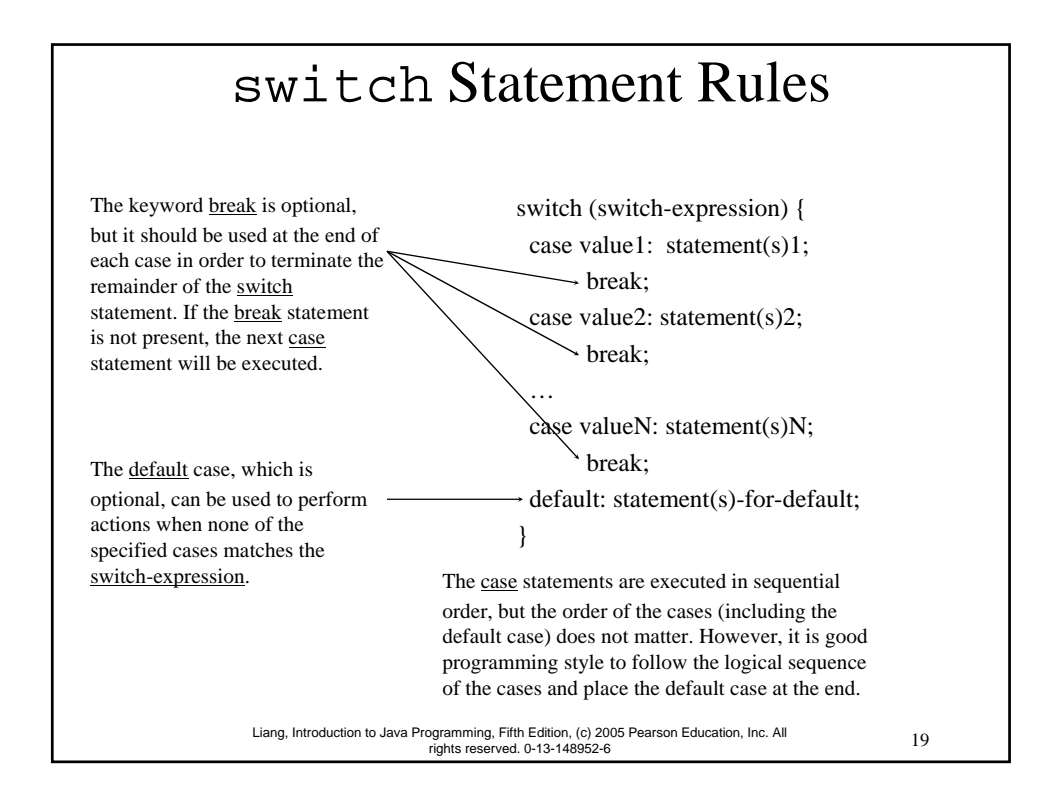

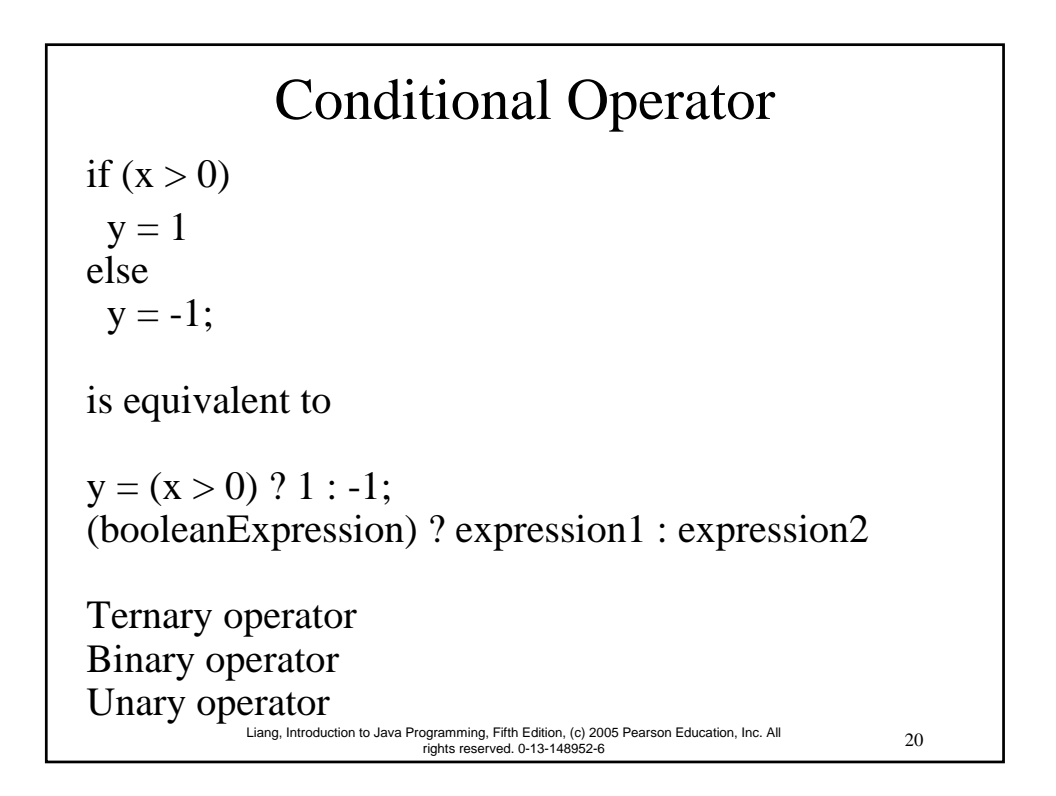

## Conditional Operator

```
21 Liang, Introduction to Java Programming, Fifth Edition, (c) 2005 Pearson Education, Inc. All 
rights reserved. 0-13-148952-6
if (num % 2 == 0)
   System.out.println(num + "is even");
else 
   System.out.println(num + "is odd");
System.out.println(
   (num % 2 == 0)? num + "is even" :num + "is odd");
```
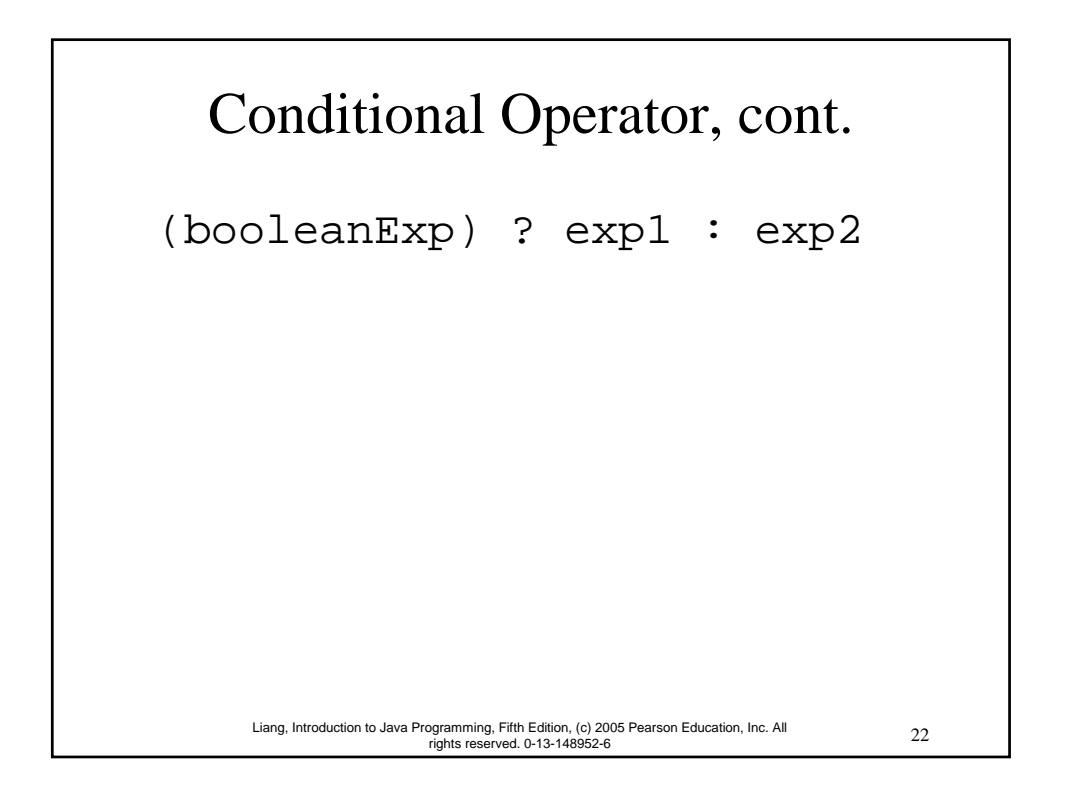

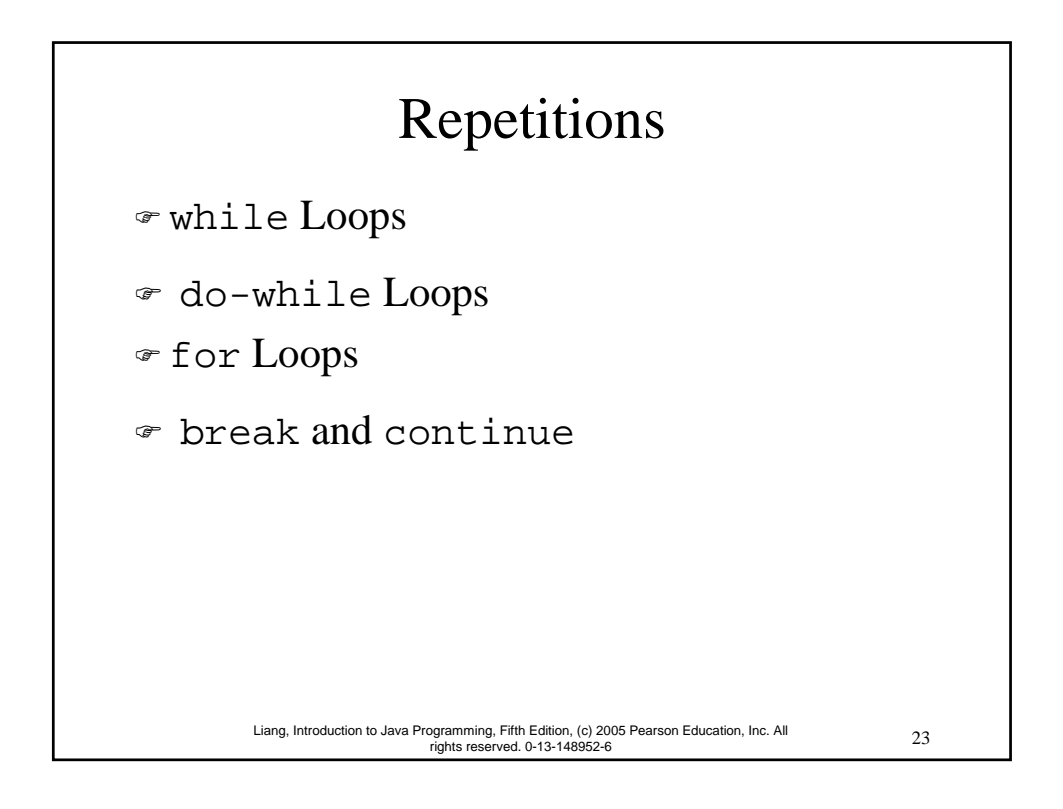

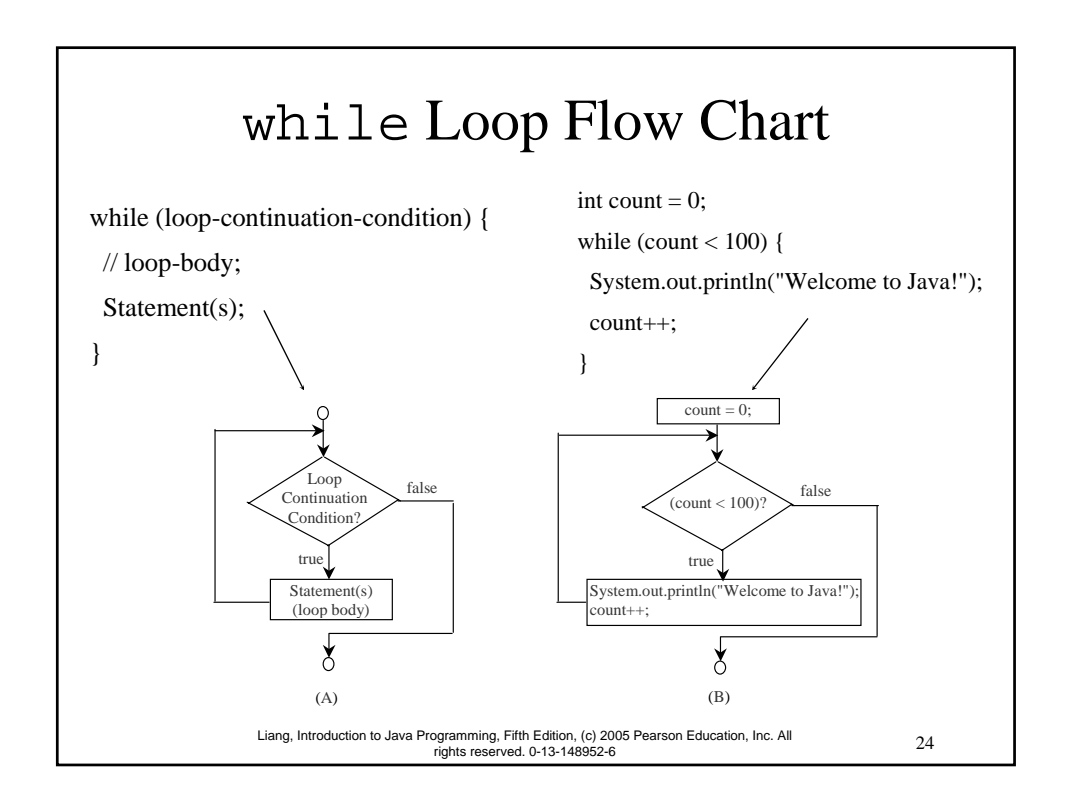

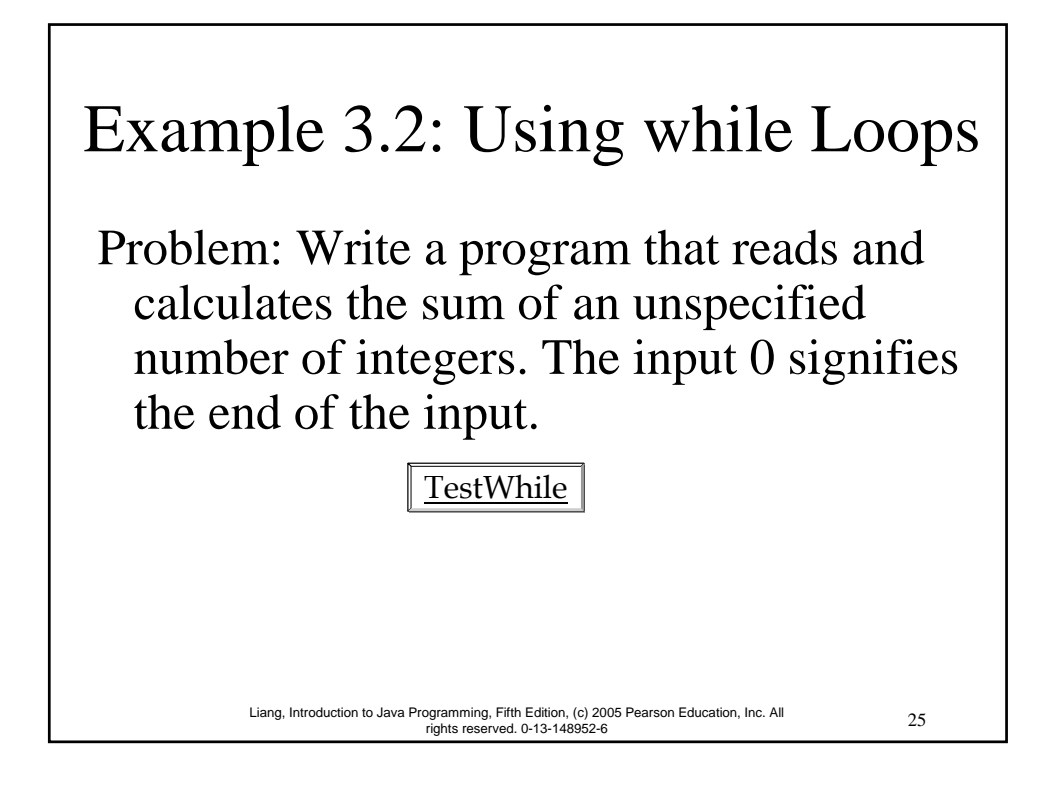

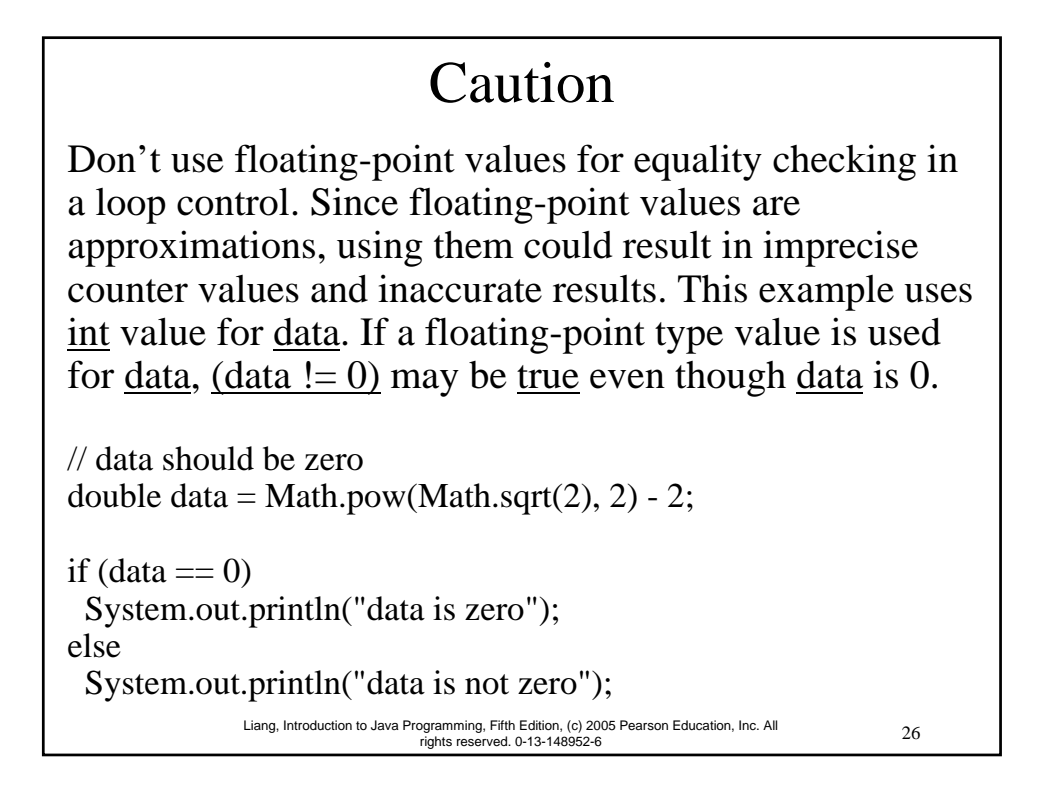

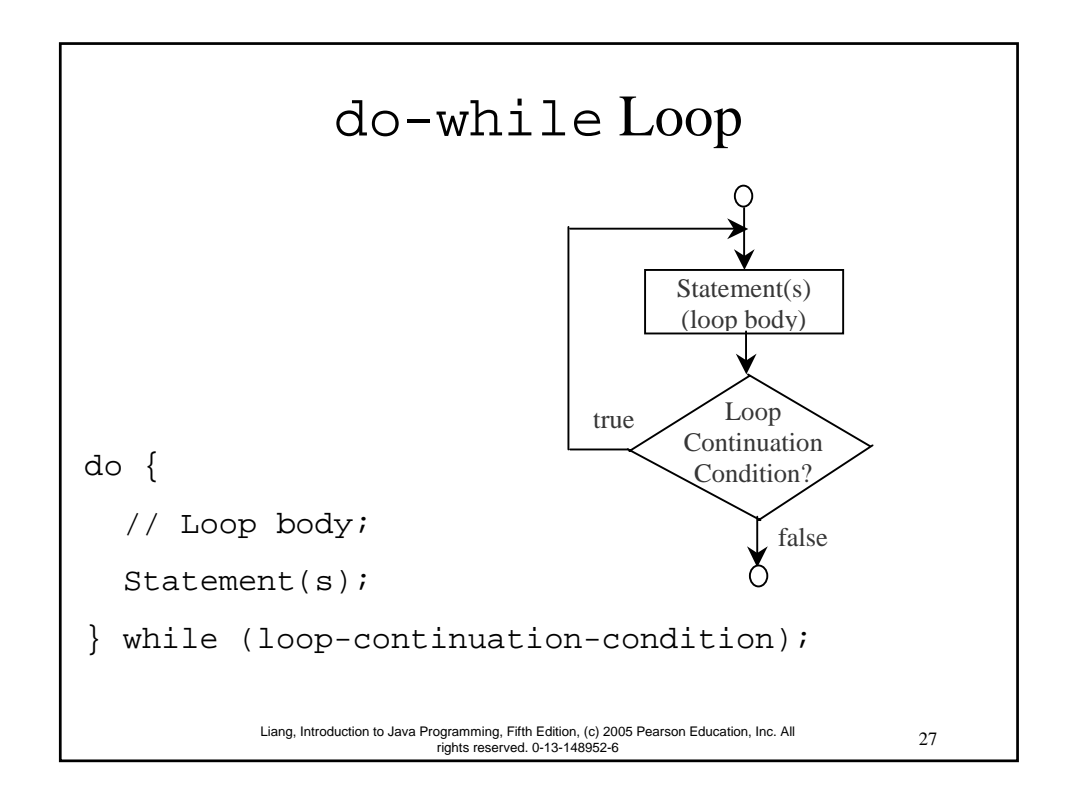

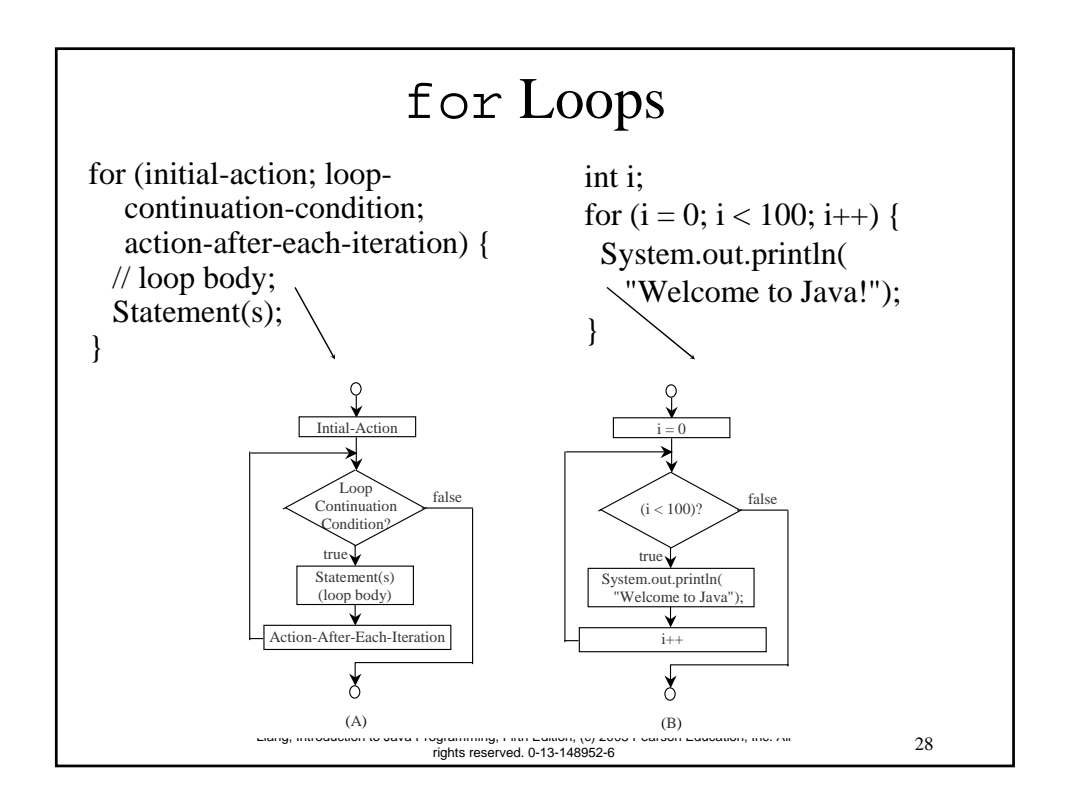

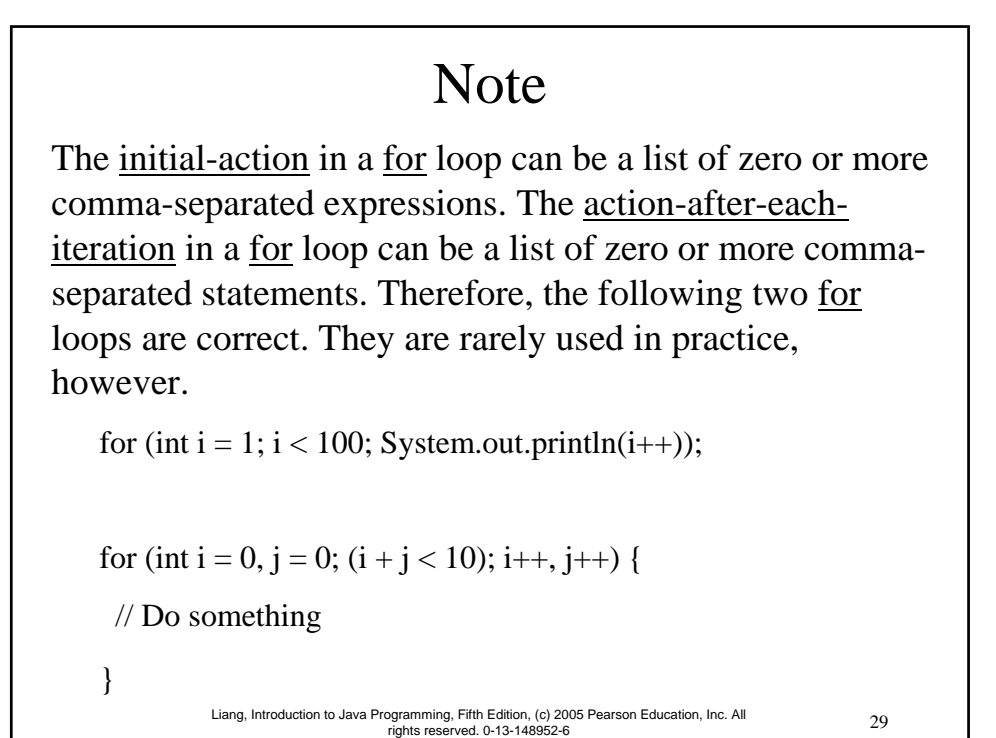

30 Liang, Introduction to Java Programming, Fifth Edition, (c) 2005 Pearson Education, Inc. All rights reserved. 0-13-148952-6 Note If the loop-continuation-condition in a for loop is omitted, it is implicitly true. Thus the statement given below in (A), which is an infinite loop, is correct. Nevertheless, I recommend that you use the equivalent loop in (B) to avoid confusion: for  $(i ; )$  { // Do something } (a) Equivalent while (true) { // Do something } (b)

# Example 3.3 Using for Loops

Problem: Write a program that sums a series that starts with 0.01 and ends with 1.0. The numbers in the series will increment by 0.01, as follows:  $0.01 + 0.02 + 0.03$  and so on.

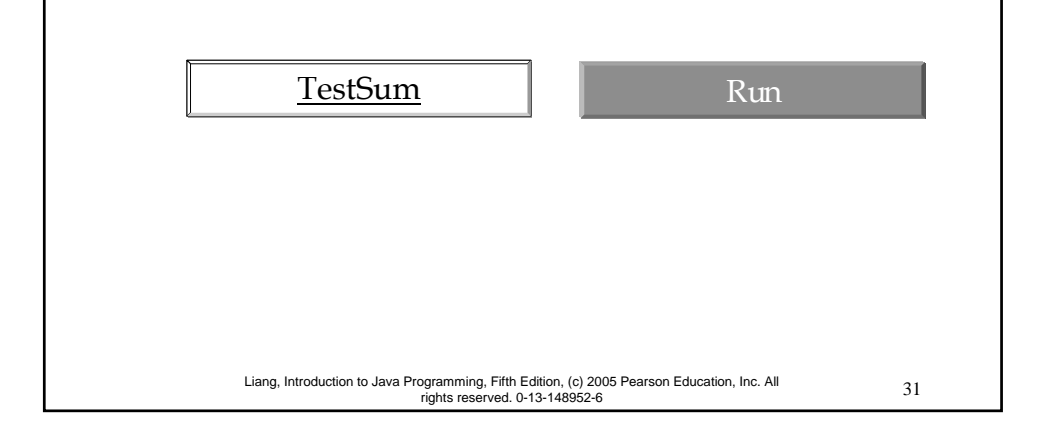

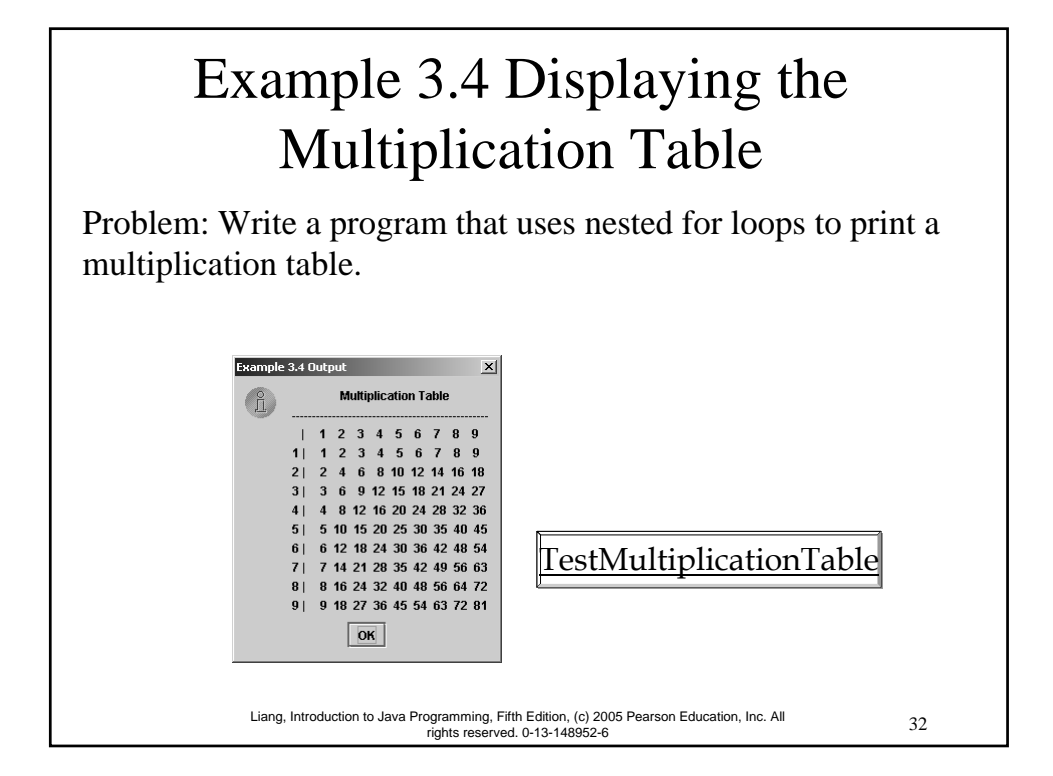

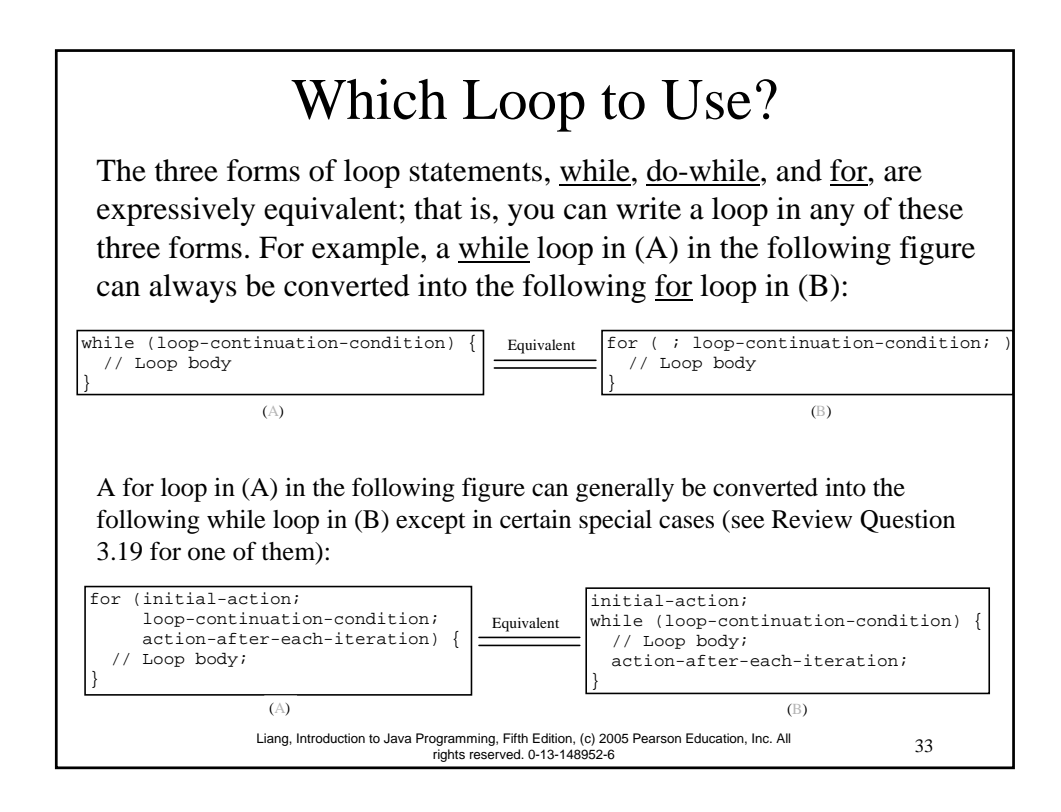

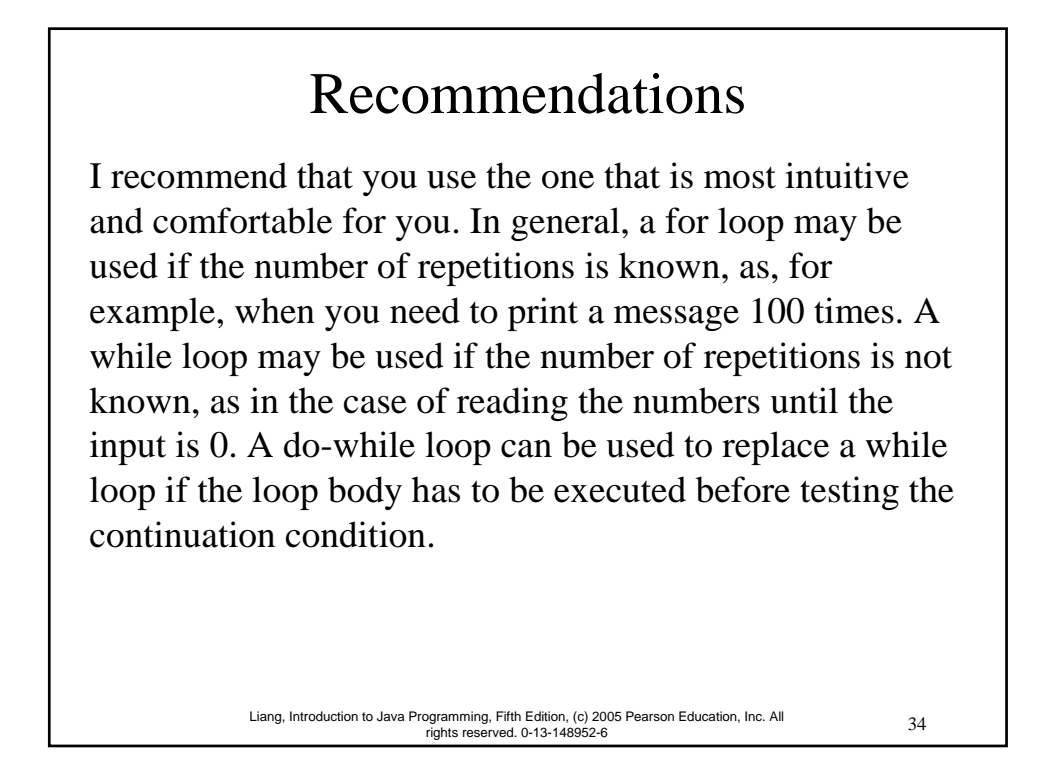

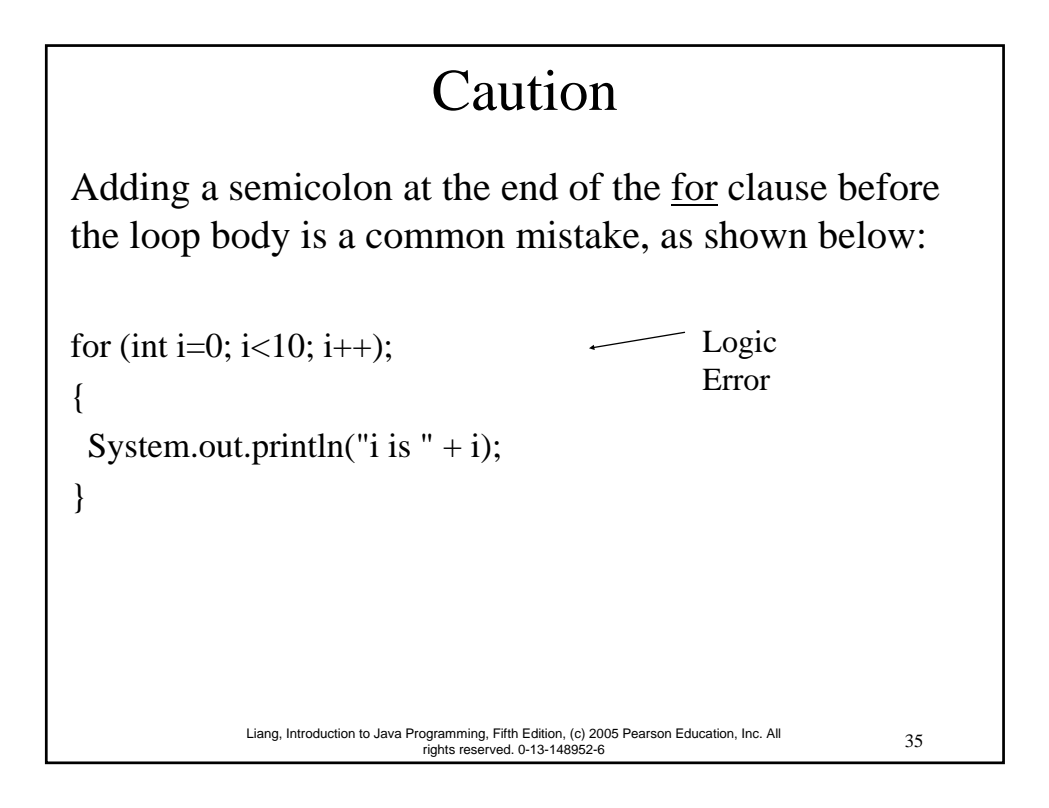

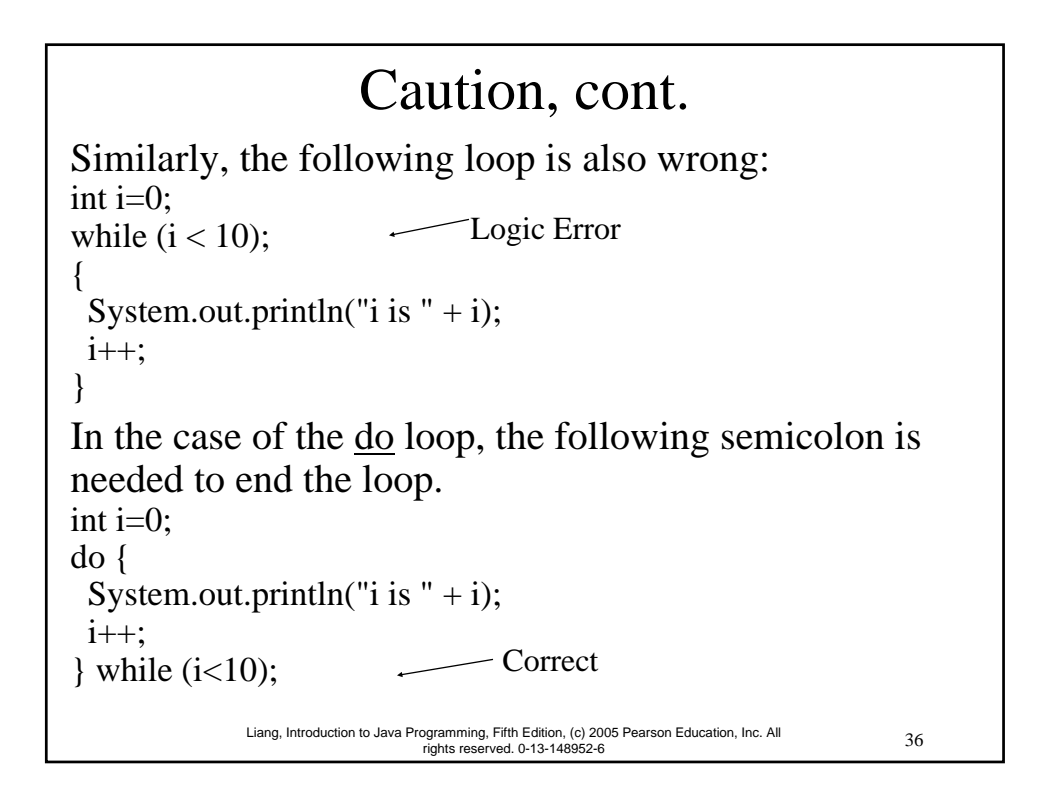

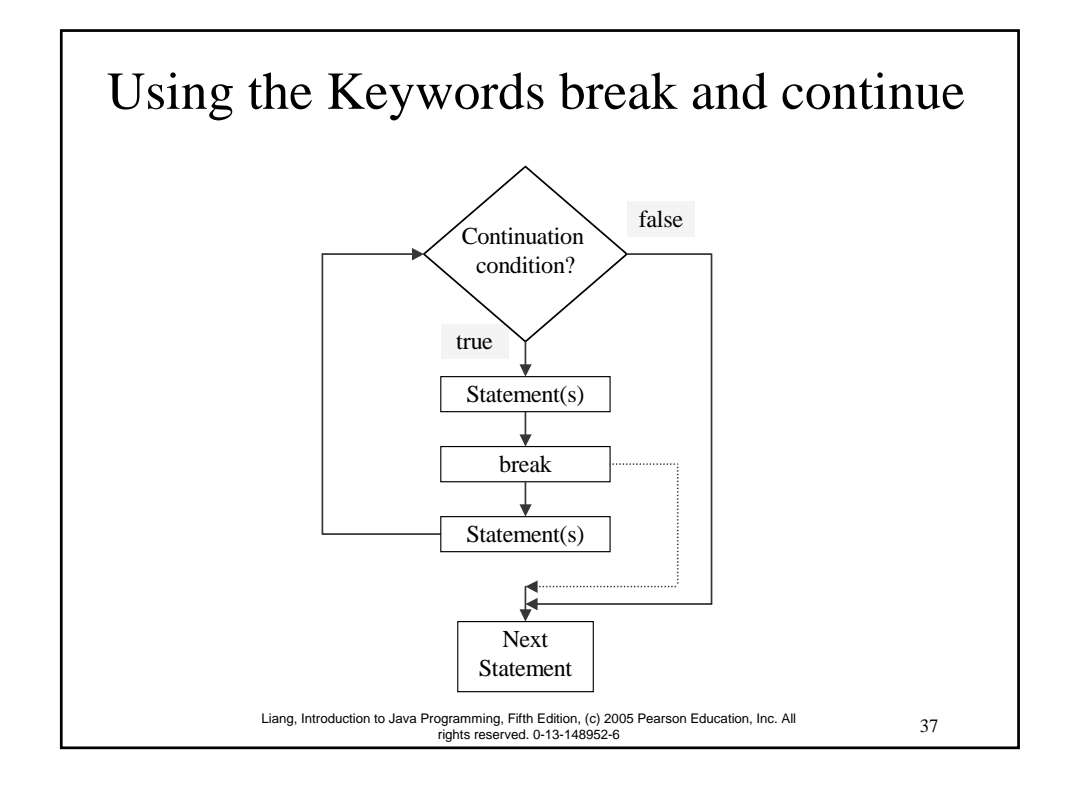

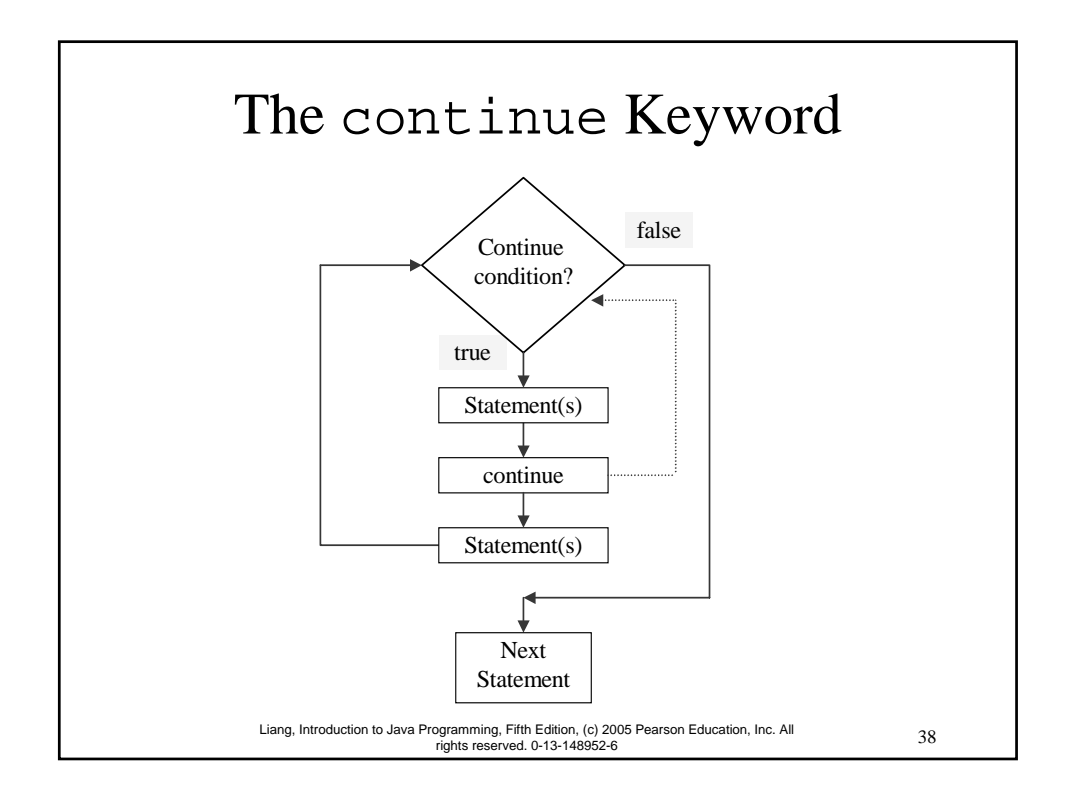

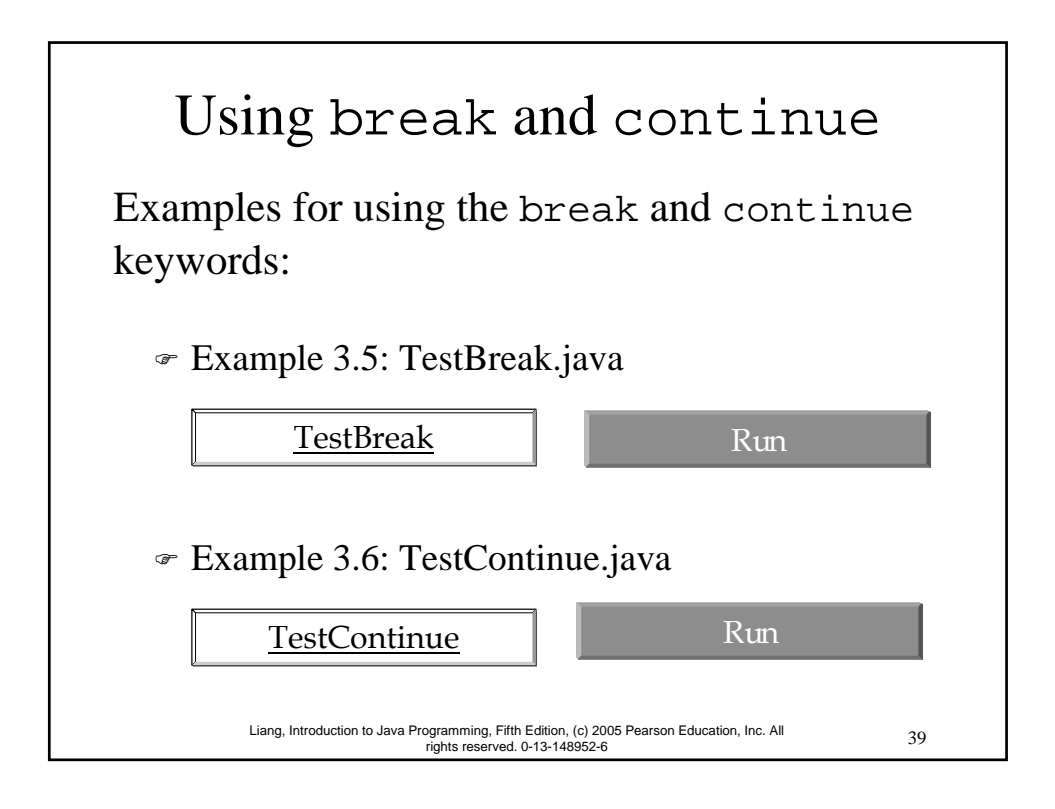

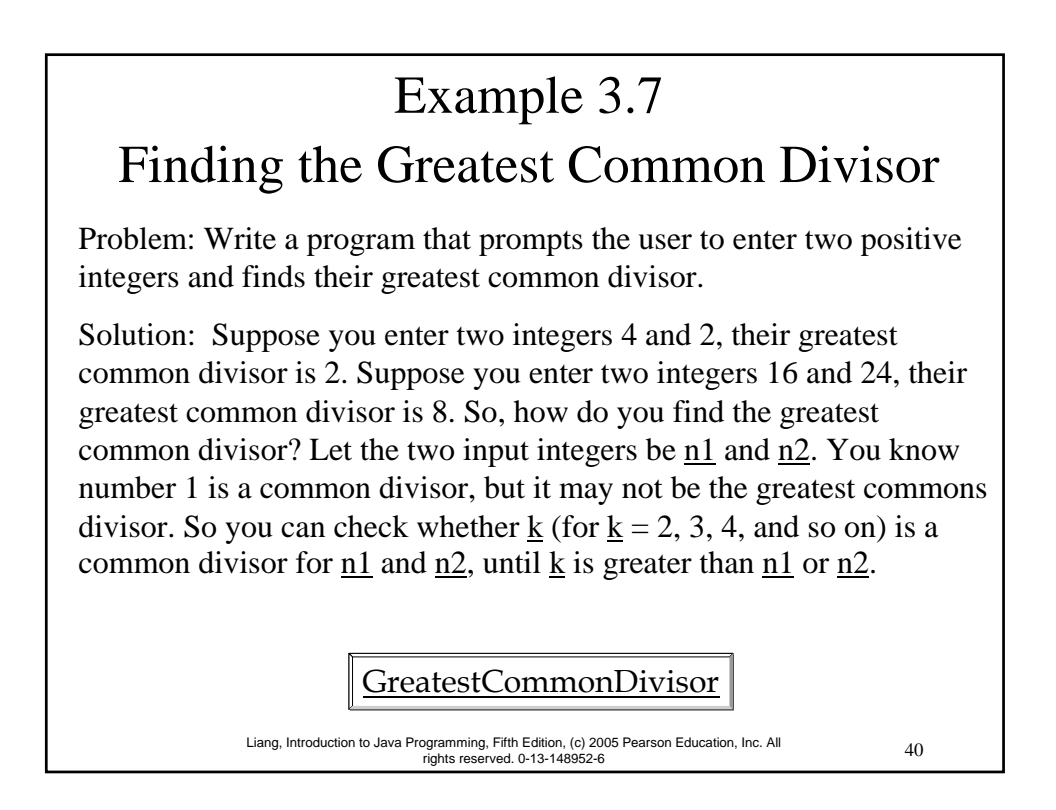

### Example 3.8 Finding the Sales Amount Problem: You have just started a sales job in a department store. Your pay consists of a base salary and a commission. The base salary is \$5,000. The scheme shown below is used to determine the commission rate. **Sales Amount Commission Rate** \$0.01–\$5,000 8 percent \$5,000.01–\$10,000 10 percent \$10,000.01 and above 12 percent Your goal is to earn \$30,000 in a year. Write a program that will find out the minimum amount of sales you have to generate in order to make \$30,000.

FindSalesAmount

41 Liang, Introduction to Java Programming, Fifth Edition, (c) 2005 Pearson Education, Inc. All rights reserved. 0-13-148952-6

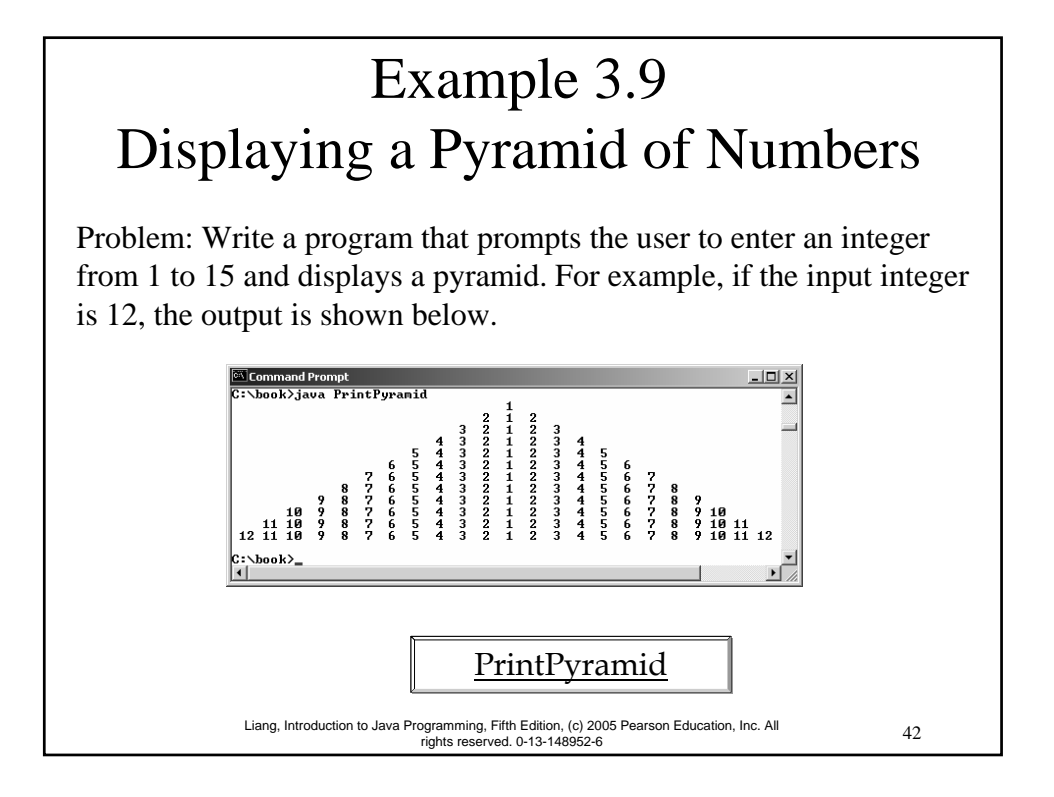

# Example 3.10 Displaying Prime Numbers

Problem: Write a program that displays the first 50 prime numbers in five lines, each of which contains 10 numbers. An integer greater than 1 is *prime* if its only positive divisor is 1 or itself. For example, 2, 3, 5, and 7 are prime numbers, but 4, 6, 8, and 9 are not.

Solution: The problem can be broken into the following tasks:

•For number  $= 2, 3, 4, 5, 6, \ldots$ , test whether the number is prime.

•Determine whether a given number is prime.

•Count the prime numbers.

•Print each prime number, and print 10 numbers per line.

#### PrimeNumber

43 Liang, Introduction to Java Programming, Fifth Edition, (c) 2005 Pearson Education, Inc. All rights reserved. 0-13-148952-6